# LAMPIRAN

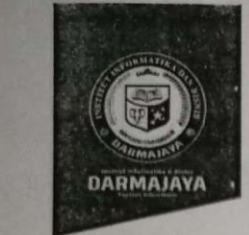

Bandar Lampung, 05 Juli 2022

Nomor : Penelitian.001/DMJ/DFIK/BAAK/VII-22 Lampiran  $\sim$ Perihal : Permohonan Izin Penelitian

Kepada Yth. Kepala Pabrik Nyoman Budi Di-

Jl. Pentas Tari Bali, Rama Dewa 1, Seputih Raman, Lampung Tengah

Dengan hormat,

Sehubungan dengan peraturan Akademik Institut Bisnis dan Informatika (IBI) bahwa mahasiswa. Strata Satu (S1) yang akan menyelesaikan studinya diwajibkan untuk memiliki pengalaman kerj dengan melaksanakan Penelitian dan membuat laporan yang waktunya disesuaikan dengan kalende Institut Bisnis dan Informatika (IBI) Darmajaya.

Untuk itu kami mohon kerja sama Bapak/Ibu agar kiranya dapat menerima mahasiswa/i untu melakukan Penelitian, yang pelaksanaannya dimulai dari tangga 07 Juli 2022 s.d 31 Agustus 2022 (selama satu setengah bulan)

Adapun mahasiswa/i tersebut adalah :

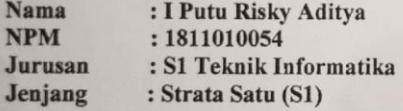

Demikian permohonan ini dibuat, atas perhatian dan kerjasama yang baik kami ucapkan terimakasih.

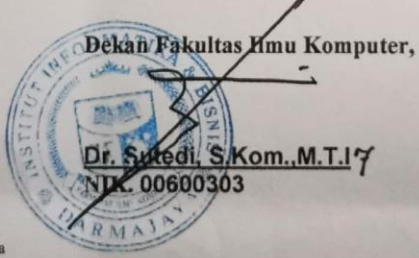

Program Studi S1 Teknik Informatika<br>Arsip.

Jalan Z.A. Pagar Alam, No.93, Labuhan<br>Ratu, Bandar Lampung, Lampung

www.darmajaya.ac.id<br>info@darmajaya.ac.id

0721-787214

#### Hal : Balasan

Kepada Yth: Pengelola Pabrik Penggilingan Padi Bapak I Ketut Darmanto Di Tempat

Dengan Hormat, Yang bertanda tangan di bawah ini :

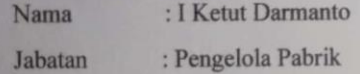

Menerangkan bahwa,

: I Putu Risky Aditya Nama

: 1811010054 **NPM** 

Telah kami setujui untuk mengadakan penelitian di pabrik penggilingan padi dengan permasalahan dan judul:

E-Booking Jasa Penggilingan Padi Menggunakan Algoritma Selection Sort

Demikian surat ini kami sampaikan, dan atas kerjasamanya kami mengucapkan terima kasih.

> Rama Dewa 1, 6 Juli 2022 Hormat Kami, Pengelola Pabrik Penggilingan Padi

(I Ketut Darmanto)

#### **Daftar Pertanyaan Wawancara**

Daftar pertanyaan ini bertujuan untuk menjawab rumusan masalah pada penelitian yang berjudul "*E-Booking* Jasa Penggilingan Padi Menggunakan Algoritma *Selection Sort*". Berikut daftar pertanyaan wawancara untuk menjawab rumusan masalah *e-booking* jasa penggilingan padi menggunakan algoritma *selection sort.*

Daftar Pertanyaan:

- 1. Bagaimana proses pemesanan jasa di pabrik bapak Nyoman Budi?
- 2. Pesanan dalam jumlah seperti apa yang biasanya didahulukan dalam pabrik ini?
- 3. Bagaimana cara perhitungan dan pencatatan pemesanan di pabrik ini?
- 4. Apakah dengan sistem yang dijelaskan tersebut pabrik jasa giling bapak Nyoman Budi bisa berjalan dengan efektif?
- 5. Pada siapa biasanya pelanggan daftar untuk melakukan *booking?*
- 6. Apakah sebelumnya sudah pernah menggunakan sistem informasi, seperti aplikasi dalam oprasional pabrik ini?
- 7. Apakah perlu dipabrik jasa penggilingan padi bapak Nyoman Budi adanya sentuhan teknologi di era saat ini?
- 8. Apa saja biasanya yang ditanyakan kepada pelanggan jika mereka melakukan pemesanan? Pernah meminta nomor telefon pelanggan?
- 9. Dimana biasanya pengelola pabrik mengambil gabah pelanggan?
- 10. Kapan jam operasional pabrik beroperasi?
- 11. Bagaimana proses pencatatan dari hasil penggilingan pabrik?
- 12. Berapa biasanya harga beras dipasaran?
- 13. Bagaimana perhitungan dari *bawon* yang didapatkan oleh pabrik ini? Apakah udah ada catatan?
- 14. Selain yang telah di tanyakan tadi apakah ada permasalahan lagi dalam proses pengelolaan pemesanan jasa giling pabrik bapak Nyoman Budi?

#### **Hasil Wawancara**

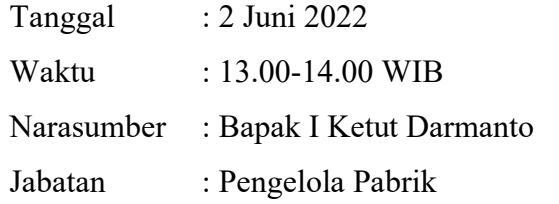

#### Jawaban:

- 1. Biasanya pelanggan mengubungi saya (narasumber) melalui sambungan telefon atau mendatangi rumah saya langsung, kadang juga pelanggan waktu menghubungi saya tidak saya angkat, karena saya jarang membawa handphone kalau lagi berpergian seperti kesawah, nah karena tidak saya angkat pelanggan tersebut langsung mendatangi rumah saya.
- 2. Biasanya pelanggan yang jumlah kantong gabahnya sedikit yang kami dahulukan, tujuanya supaya proses antrian penggilingan menjadi lebih cepat.
- 3. Perhitungan nya masih manual, dengan menggunakan kalkulator dan hasil dari perhitungan tersebut di catat secara manual menggunakan kertas yang sudah dipotong potong untuk dijadikan karcis, itu untuk pelanggan yang menjual sebagian gabahnya atau semua gabahnya.
- 4. Kalo dari kami tentu tidak, ya kadang juga kami lupa nama orang yang melakukan *booking,* ya karena waktu ada orang yang melakukan pemesanan kan tidak kita catat, hanya mengingat saja, kalo pemesan jasanya banyak ya tentu kadang saya lupa.
- 5. Paling sering kepada saya (pengelola pabrik), soalnya saya yang menanganinya langsung, kalo ke bapak Nyoman Budi jarang, karena saat ini pelanggan sudah taunya saya yang menghandel langsung.
- 6. Belum pernah.
- 7. Sebenarnya perlu, mengingat pabrik ini di bangun tahun 2004 sudah cukup lama ya, saya rasa sudah saat nya membutuhkan sentuhan teknologi seperti yang dikatakan tadi, hanya saja modalnya belum ada untuk dibuatkan sebuah sistem/sentuhan teknologi informasi.
- 8. Kalo belum tau nama dan alamat nya, ya biasa saya tanyakan dulu, tapi kalo sudah kenal ya tinggal menanyakan berapa kantong gabah untuk di giling. Kalo nomor telepon biasanya pernah, bagi pelanggan yang belum punya kontaknya, itu untuk menginformasikan kalo misalnya pabrik lagi ada kerusakan.
- 9. Nah ini perlu ditanyakan juga, masalahnya kadang-kadang gabah pelanggan tersebut tidak dirumahnya sendiri, terkadang pelanggan menitipkan gabahnya di tempat saudaranya entah karena tidak punya lumbung padi atau alasanlainya.
- 10. Jam operasional pabrik 14:00 Wib.
- 11. Mungkin hampir sama ya dengan kebanyakan pabrik lain, kalo disini hasil giling dikurangin dengan *bawon*, setelah itu di kali harga beras, ini bagi yang menjual hasil gilinganya. Kalo yang tidak dijual cukup hasil giling di kurangi *bawon*.
- 12. Harga beras dipasaran cenderung tidak stabil, kadang setiap minggu nya bisa jadi ada perubahan harga atau masih tetap diharga sebelumnya.
- 13. Jadi kalo disini cara menghitungnya, contoh ketika ada pelanggan yang memesan jasa giling 3 orang, dihitung nya berdasarkan banyak gabah yang di peroleh lalu di kurangi bawon, misalnya pelanggan A kena bawon sebanyak 2kg, pelanggan B 3kg, pelanggan C 2kg, hasil dari perolehan bawon masing masing pelanggan di tambahkan, berarti di hari tersebut bawon yang di dapatkan sebanyak 7kg. ini sudah termasuk dalam pencatatan harian. Hal seperti ini dulu pernah di catat, namun beberapa tahun belakangan ini sudah tidak pernah dicatat lagi.

Untuk saat ini yang telah dijelaskan tadi rasanya sudah cukup namun kadang masih ada kekurangan dikala waktu panen tiba, sering terjadi jumlah *booking* jasa penggilingan pabrik yang sangat tinggi, itu yang biasanya menyulitkan dalam proses pemesanan, apalagi tidak dicatat hanya mengingatnya saja.

#### LISTING PROGRAM

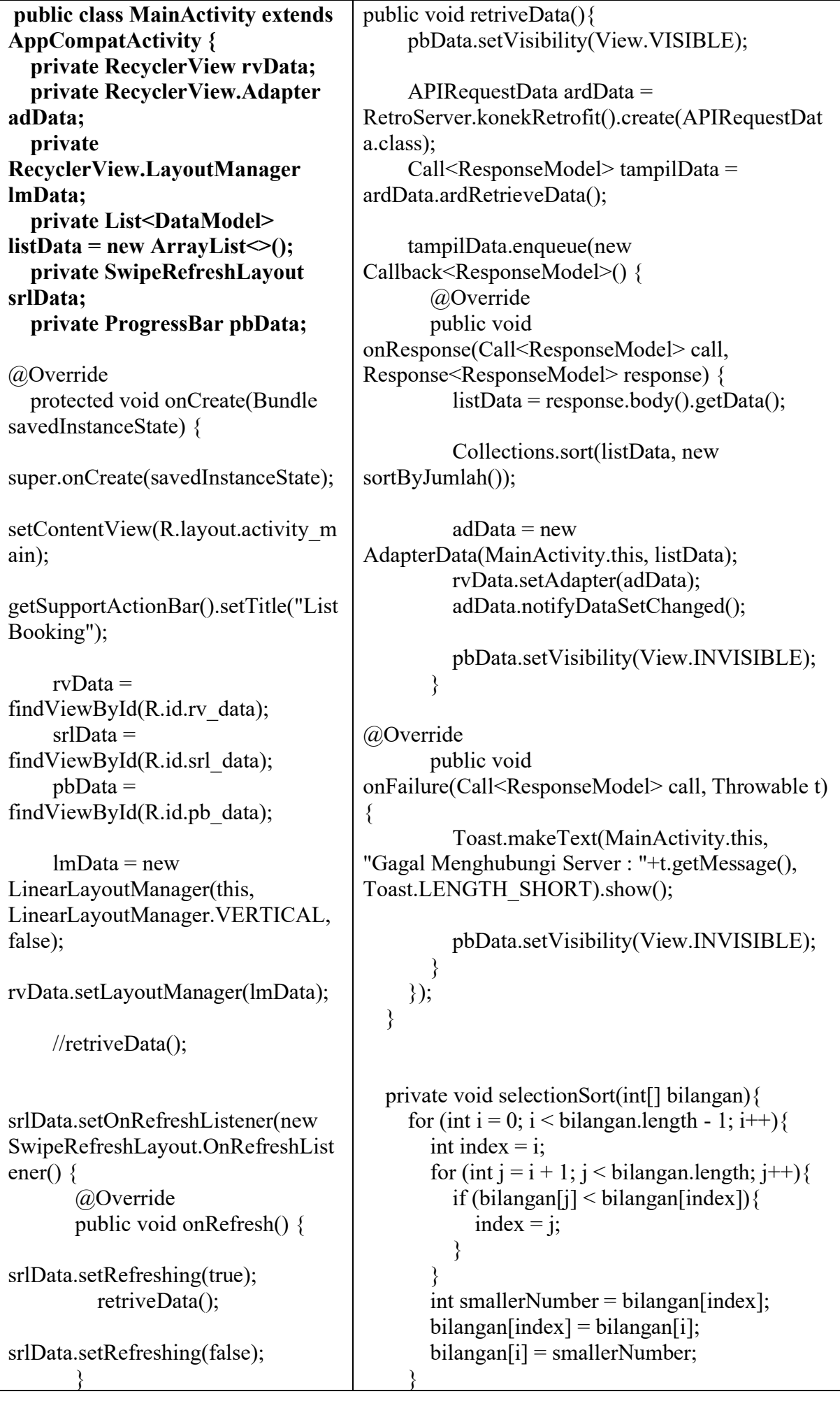

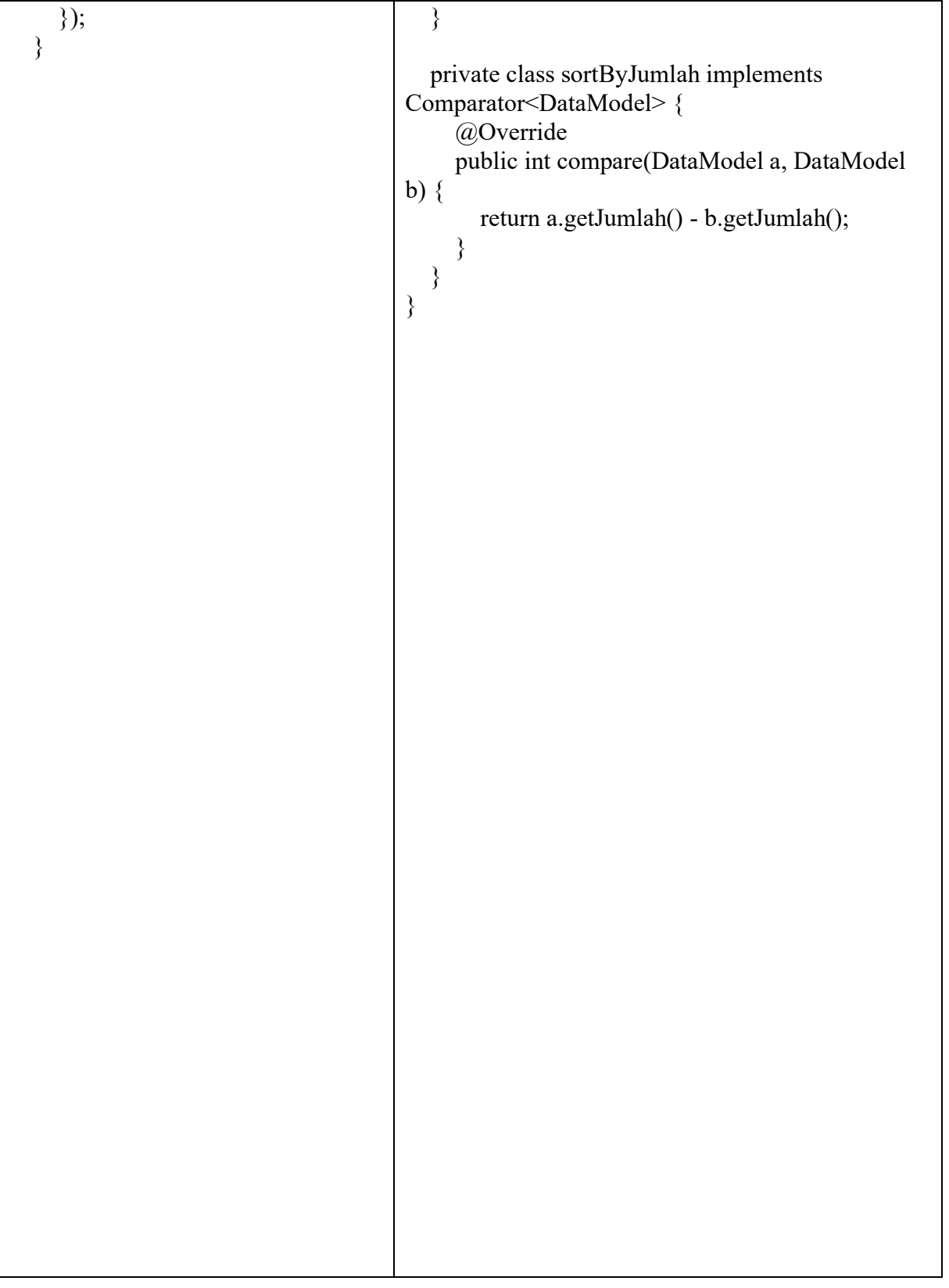

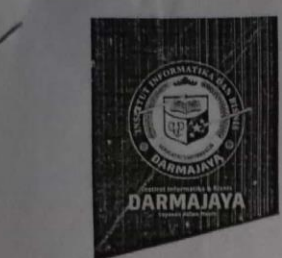

#### **SURAT KEPUTUSAN REKTOR IIB DARMAJAYA** NOMOR: SK.0006/DMJ/DFIK/BAAK/I-22 Tentang

## **Dosen Pembimbing Skripsi<br>Program Studi S1 Teknik Informatika**

#### REKTOR IIB DARMAJAYA

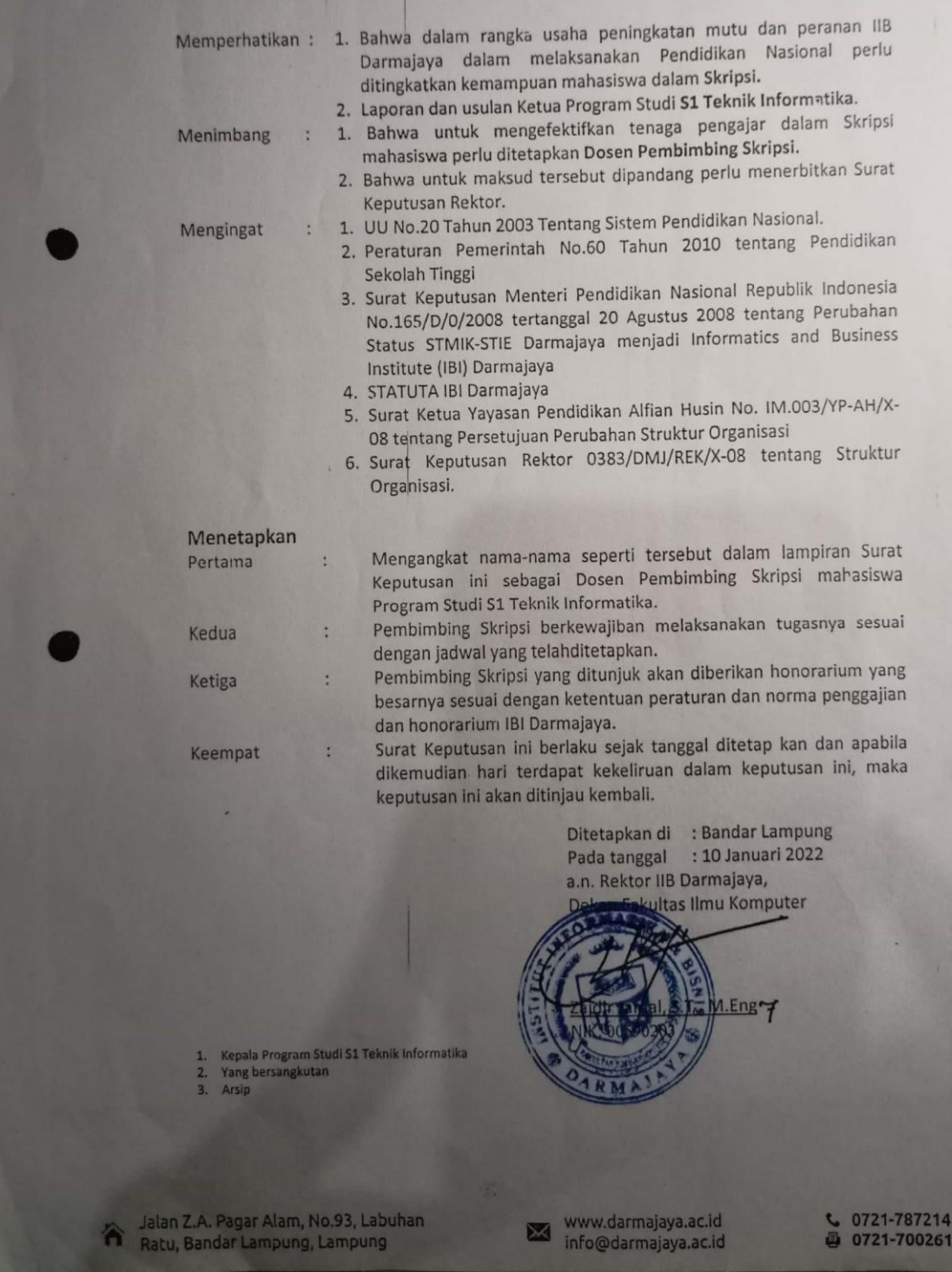

CS Dipindai dengan CamScanner

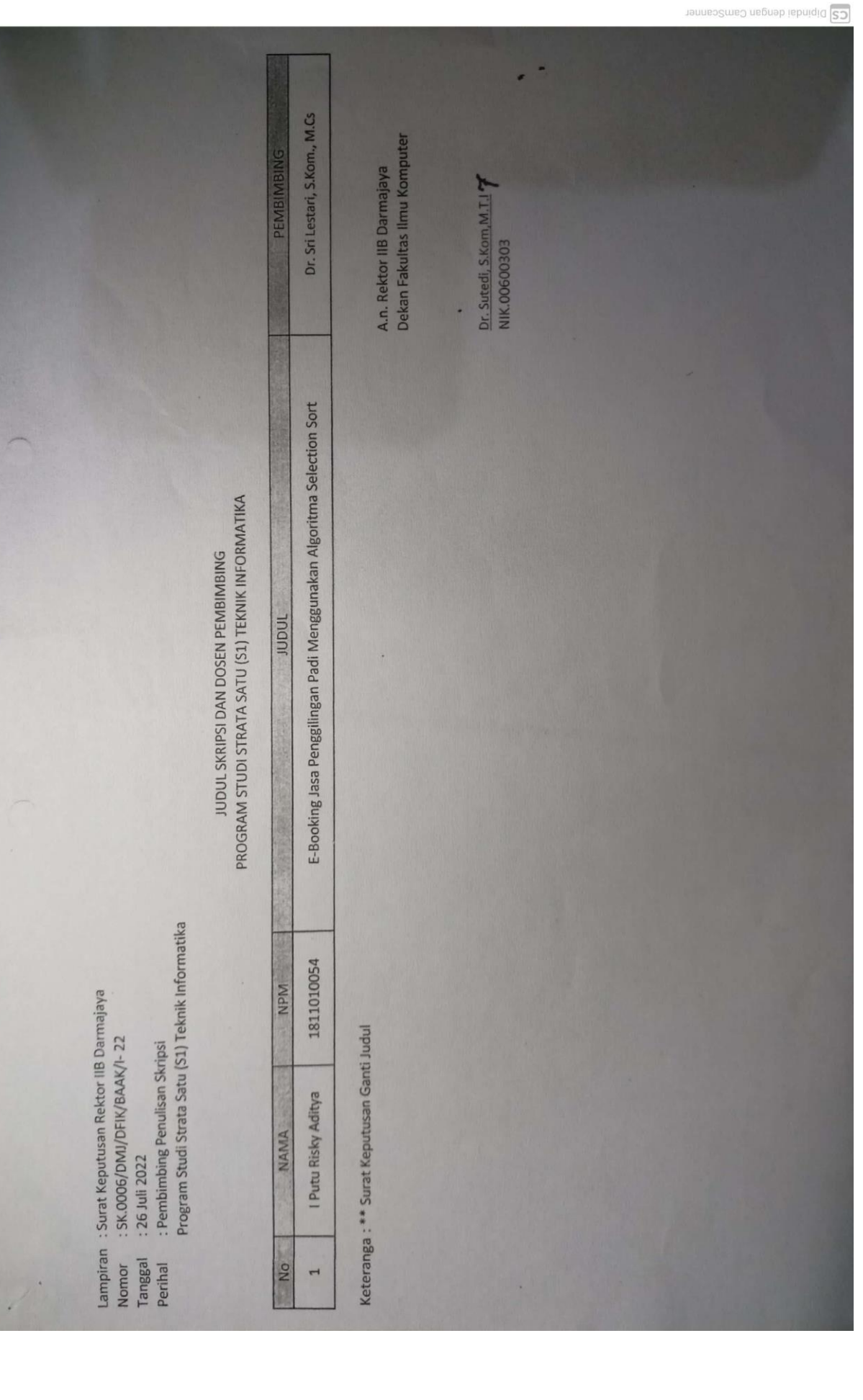

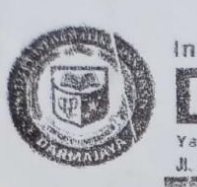

#### Institut Informatika & Bisnis **IAVA** A

Yayasan Alfian Husin irayasan istifan Hustif<br>JI, Zelnsi Abidin Pagar Alam No. 93 Bandar Lar∩pung 35142 Telp 787214 P.ax. 700261 http://darmajaya.ac.id

FORMULIR

BIRC ADMINISTRASI AKADEMIK KEMAHASISWAAN (BAAK)

### FORM KONSULTASI/BIMBINGAN SKRIPSI/TUGAS AKHIR \*)

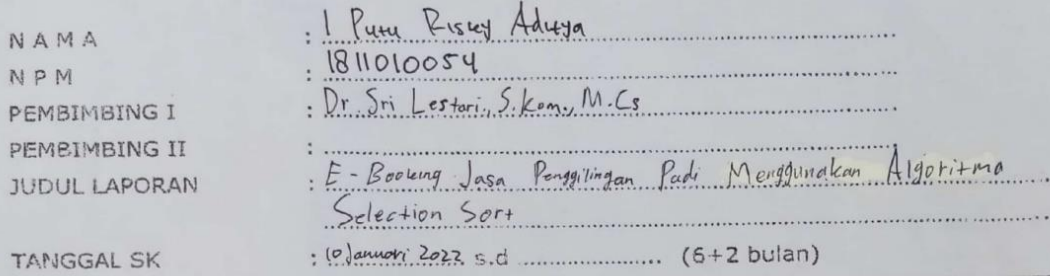

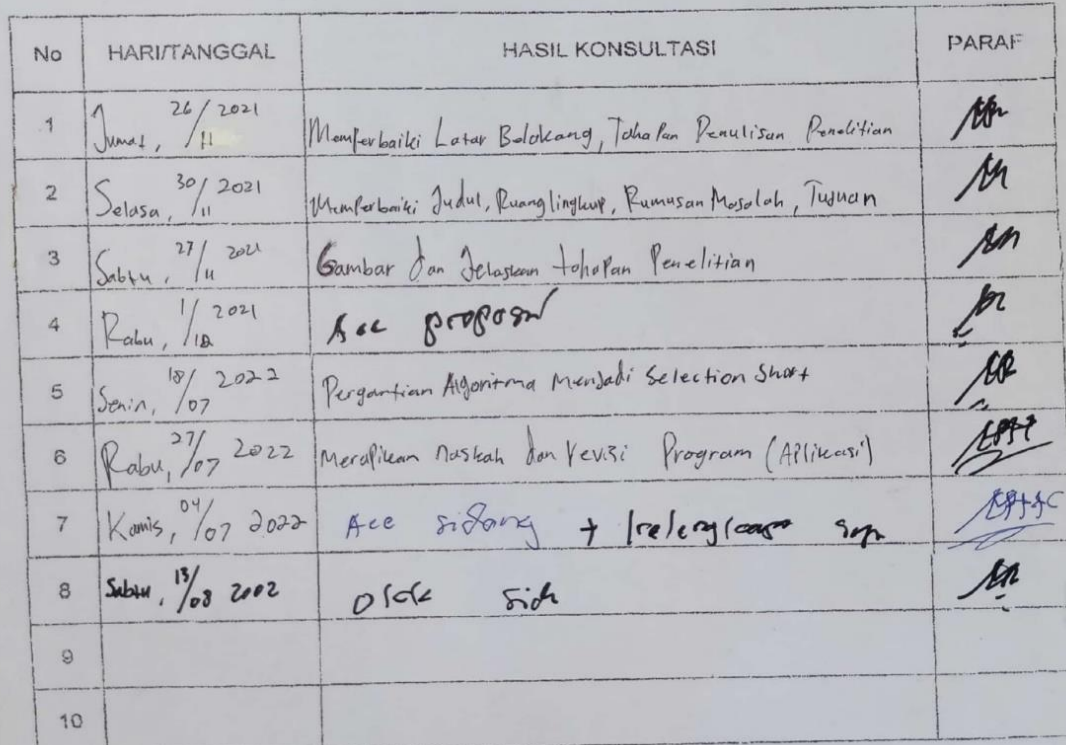

\*) Coret yang tidak perlu

Bandar Lampung, 15 Agustus 2022

(Dr. Chairani,  $(m, M, \epsilon m)$ NIK.01190305